# **J2se6HttpServerSPI**

### **What is this ?**

The JAX-WS 2.x reference implementation (aka [Metro,](https://metro.dev.java.net/) included in J2SE 6) ships with an embedded web server that handles **[Endpoint](http://java.sun.com/javase/6/docs/api/javax/xml/ws/Endpoint.html) publishing. This web server can be replaced by Jetty thanks to the contributed [Java HTTP Server](http://java.sun.com/javase/6/docs/jre/api/net/httpserver/spec/index.html)** [SPI](http://java.sun.com/javase/6/docs/jre/api/net/httpserver/spec/index.html) implementation.

This extension has been written not only to workaround the internal Sun HttpServer problem ([http://forums.java.net/ji](http://forums.java.net/jive/message.jspa?messageID=130831) [ve/message.jspa?messageID=130831\)](http://forums.java.net/jive/message.jspa?messageID=130831) but also to allow tight integration of JAX-WS web services and servlets.

#### **Prerequisites**

- $\bullet$  svn
- mvn ( preferably at least 2.0.4 )
- $\bullet$  [jdk 1.6](http://java.sun.com/javase/6/)

#### **Obtaining the Source**

The project uses **[Subversion](http://svn.codehaus.org/jetty-contrib/jetty/trunk/extras/j2se6)** as it's source code control system.

The source can be checked out anonymously using:

```
svn co
http://svn.codehaus.org/jetty-contrib/trunk/
j2se6
```
#### **Building**

The project uses maven2 as its build tool.

Go to the top level directory of the project and type:

## **mvn -DJ2SE6\_HOME=/opt/jdk1.6.0 clean install**

This will build jetty6 locally, copy the jars and artifacts into the correct directories and put snapshot versions of the artifacts into your local maven repository.

#### **Installing**

Copy the freshly-built **j2se6-6.1-SNAPSHOT.jar** archive to **\$JETTY\_HOME/lib/ext**. As long as this JAR is on the classpath, the JVM should pick up the Jetty implementation instead of the default one.

# **Configuring**

By default, an independent Jetty server will be started no matter if there is already an instance running. This is a good choice if you just want to write a standalone application publishing web services via Jetty's web stack.

You can however tell the provider to reuse an existing server by setting the static **server** property on the provider's implementation in the **jetty.xml** configuration file:

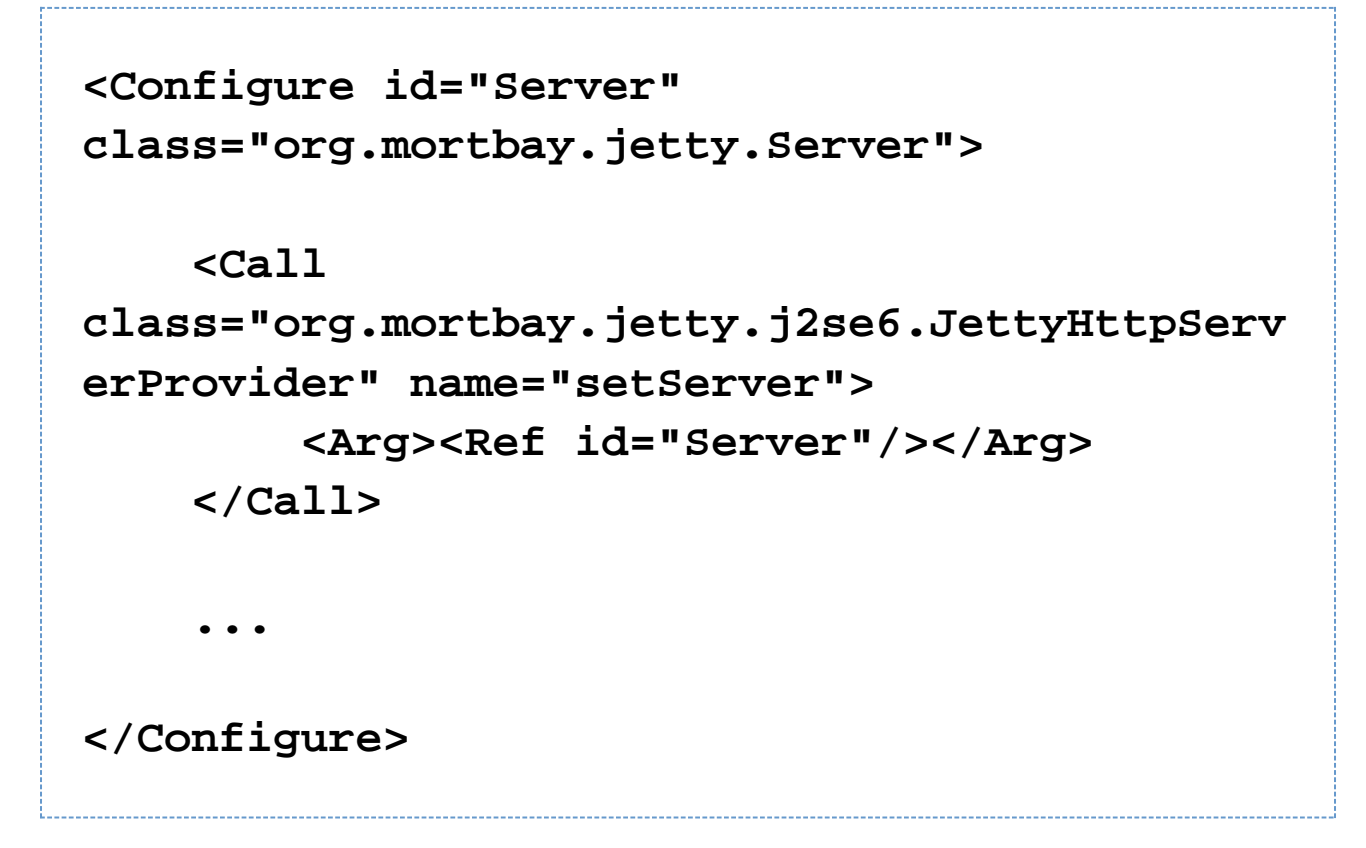

You absolutely need to have a ContextHandlerCollection in your servers handlers chain. Here's an example one, extracted from the default **jetty.xml**:

```
<Set name="handler">
       <New id="Handlers"
class="org.mortbay.jetty.handler.HandlerColl
ection">
         <Set name="handlers">
          <Array
type="org.mortbay.jetty.Handler">
            <Item>
               <New id="Contexts"
class="org.mortbay.jetty.handler.ContextHand
lerCollection"/>
            </Item>
            <Item>
               <New id="DefaultHandler"
class="org.mortbay.jetty.handler.DefaultHand
ler"/>
            </Item>
             <Item>
               <New id="RequestLog"
class="org.mortbay.jetty.handler.RequestLogH
andler"/>
             </Item>
          </Array>
         </Set>
       </New>
     </Set>
```
The provider will then add new contexts to the specified server eventually binding a new Connector if the port specified in the endpoint is not yet bound by Jetty.